Problem:

Bei manchen virtuellen Servern steht die Speicherauslastung im roten Bereich (privvmpages in /proc/user\_beancounters) ohne daß viel Betrieb auf dem Server besteht.

Lösung:

Den meisten Speicher verbrauchen meist der Webserver Apache2 und die Datenbank MySQL. Zusätzlich sollte man schauen, daß man auch nur die Dienste laufen, die man wirklich braucht.

Apache:

In der Datei /etc/apache2/server-tuning.conf die Angaben unter prefork MPM ändern:

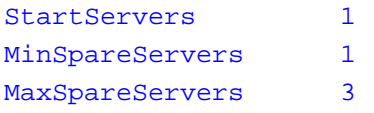

Wir prüfen zusätzlich die benötigten Apache-Module: In /etc/sysconfig/apache2 suchen wir die Variable APACHE\_MODULES. Viele voreingestellte Module werden meist nicht gebraucht. Zum Beispiel:

- auth\_dbm (HTTP-Auth über Berkley-DB)
- autoindex (Directory-Index
- [expires \(E](http://httpd.apache.org/docs/2.0/mod/mod_auth.html)xpires-Header)
- [frontpage](http://httpd.apache.org/docs/2.0/mod/mod_autoindex.html) (Frontpage-Extension (Wer arbeitet denn mit Frontpage?))
- [include](http://httpd.apache.org/docs/2.0/mod/mod_expires.html) (SSI)
- negotiation (länderspezifischer Content)
- [perl \(mo](http://httpd.apache.org/docs/2.0/mod/mod_include.html)d-Perl hat nix mit CGI zu tun!)
- [rewrite \(UR](http://httpd.apache.org/docs/2.0/mod/mod_negotiation.html)L-Rewrite/-Weiterleitungen)
- speling (erraten von fehlerhaften URL's)
- [status \(](http://httpd.apache.org/docs/2.0/mod/mod_rewrite.html)Status-Abfrage der aktuellen Threads: Performance-Fresser)

• <u>userdir</u> (URL's der Form /~user/)

MySQL:

In der Datei /etc/my.cnf die Sektion [mysqld] finden und die Parameter ändern/ergänzen:

```
key_buffer = 2M
myisam_sort_buffer_size = 4M
read_buffer_size = 512K
read_rnd_buffer_size = 4M
```
SpamAssassin:

Jede eingebundene Regel kostet Speicher und Performance. Hier gilt es die richtigen Regeln zu deaktivieren.

Plesk:

Siehe Plesk: Speicher optimieren

Diens[te / Server / Daemon:](/25_231_de.html)

Ein typischer Dienst der installiert und gestartet ist, obwohl man ihn gar nicht braucht ist der Nameserver (bind bzw. named).

Weitere Kandidaten sind z.B. neben MysQL ein zweiter Datenbank-Server: postgresql oder ein Port-Wächter (portmap) oder gar Webmin selbst.

Eindeutige ID: #1136 huschi 2007-04-25 12:15